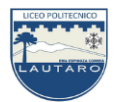

PROFESORES: SRA. LESLY MUÑOZ R. –SRA. SUSANA CORTÉS L.- SRA. MARCELA GARCÉS SR. FRANCISCO QUIJADA M. – SR. FERNANDO NAVARRO B. DEPARTAMENTO DE MATEMÁTICA

**GUÍA Nº 3** – **8 <sup>o</sup> Básico Taller de Matemáticas**

**(17.08 al 30.08)**

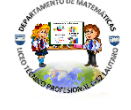

Nombre: \_\_\_\_\_\_\_\_\_\_\_\_\_\_\_\_\_\_\_\_\_\_\_\_\_\_\_\_\_\_\_\_\_\_\_\_\_\_\_\_\_\_\_\_\_\_\_\_\_\_\_\_\_\_\_\_\_ Curso 8°\_\_\_ Fecha: \_\_\_\_\_\_\_\_\_\_

*Estimado/a Estudiante:* Esta Guía está pensada para que trabajes en ella 2 semanas, intenta dedicar diariamente de 30 minutos a 1 hora para poder desarrollar las actividades que se te proponen. Recuerda guardar todo lo realizado en una carpeta o en tu cuaderno, para que a la vuelta presencial lo puedas presentar. Puedes enviar tus avances, dudas o consultas al correo [deptomatematicasc52@gmail.com](mailto:deptomatematicasc52@gmail.com) o al WhatsApp +56997802586 del profesor Francisco Quijada, o comunicarte con tu profesor o profesora de Matemáticas perteneciente a tu curso.

## **OA: Representar datos obtenidos en una muestra mediante tablas de frecuencias absolutas y relativas y porcentajes.**

**Utiliza las guías anteriores donde está la materia para desarrollar las siguientes actividades.**

## **ACTIVIDADES: EL CORREO ELECTRÓNICO**

El correo electrónico o e-mail fue un invento crucial para el desarrollo de Internet. Puede parecer impensable vivir en el mundo de hoy sin e-mail, pero debes saber qué hace menos de 20 años casi nadie en el mundo tenía un correo electrónico. Si querías escribirle a alguien, tenías que hacerlo en papel, por fax y a través del correo.

Los primeros experimentos que se hicieron mandando mensajes entre computadores datan de 1961, y ya en 1966 el correo electrónico era usado en algunas universidades.

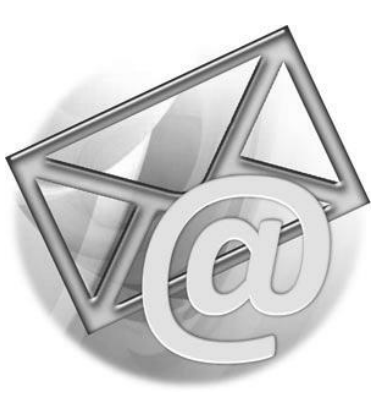

Sin embargo, el paso decisivo que permitió expandir el uso del e-

mail llegó en 1971 con la creación del símbolo '@' o arroba. Este símbolo fue inventado por Ray Tomlinson por dos razones. La primera es que ese símbolo no se encuentra en el nombre de ninguna persona del mundo. Y la segunda, es que en inglés @ se lee como "at", que significa "en". Por ejemplo, si hay un computador que se llame casa, entonces el correo fulano@casa significa "fulano en casa".

A continuación, encontrarás datos sobre la cantidad de correos electrónicos que he recibido durante los últimos 30 días:

3, 5, 6, 2, 2, 6, 5, 3, 3, 6, 1, 4, 1, 5, 3, 2, 6, 1, 4, 2, 2, 2, 4, 3, 5, 3, 2, 1, 2, 5.

Esto quiere decir que el primer día recibí 3 correos, el segundo día 5 correos, y así sucesivamente.

Con los datos proporcionados, construye una tabla de frecuencias que sea de la siguiente forma y luego responde las preguntas:

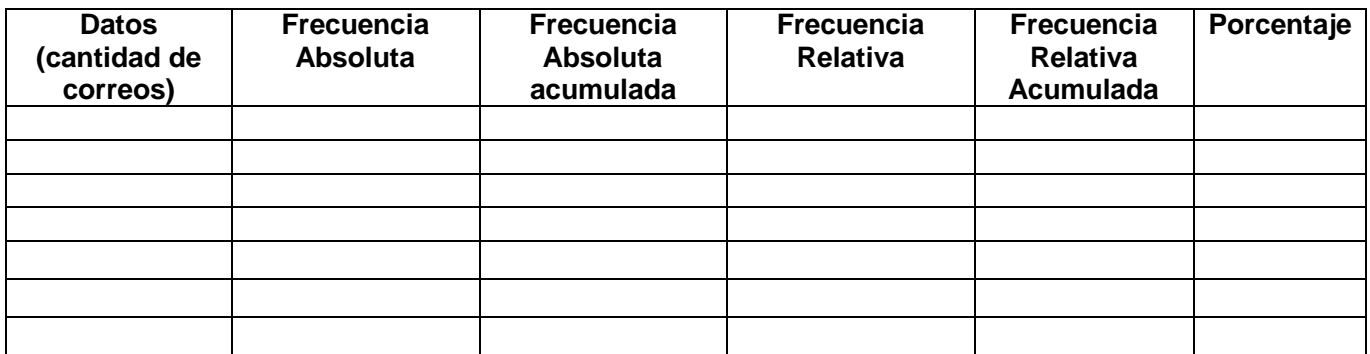

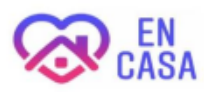

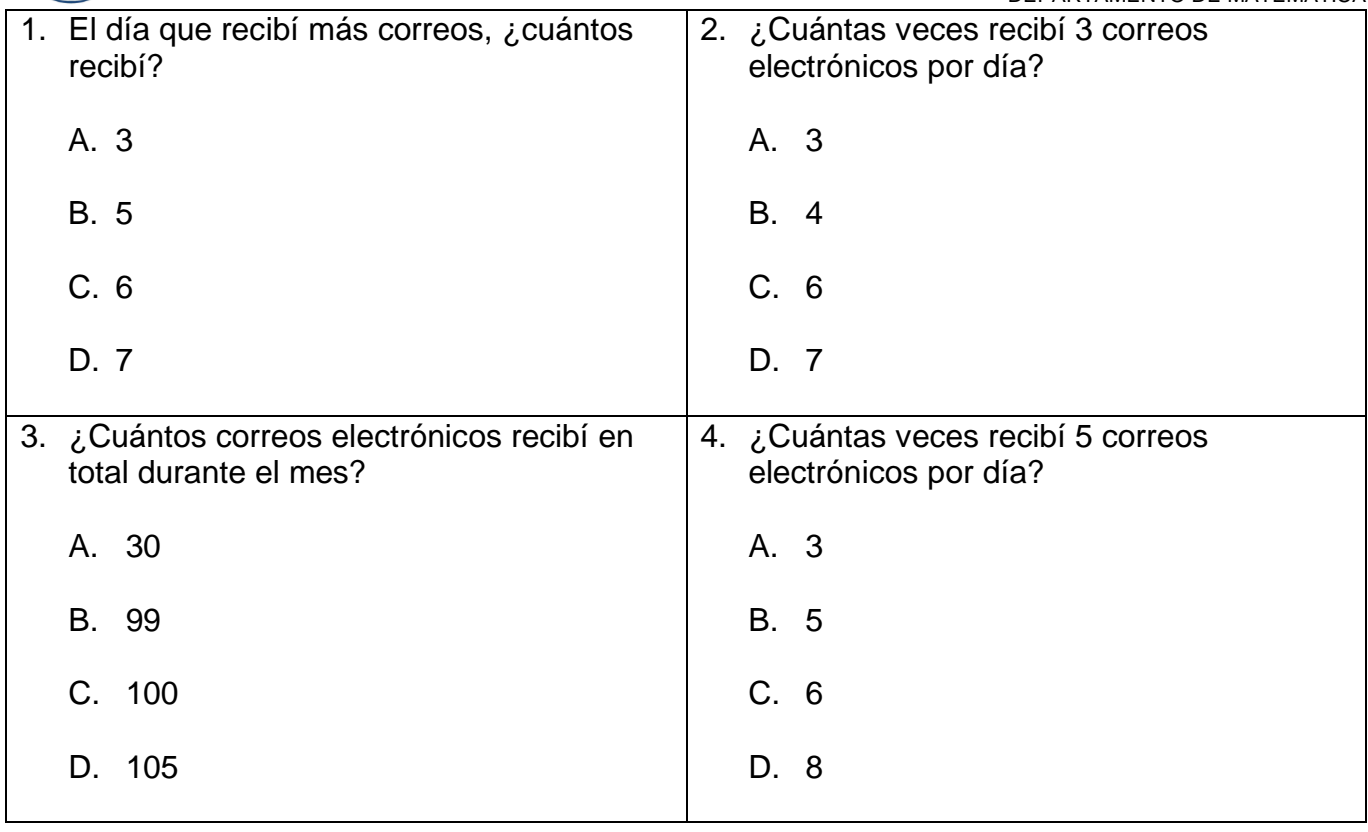

## Ahora usando los datos de la tabla y la frecuencia absoluta, construye un gráfico de barras.

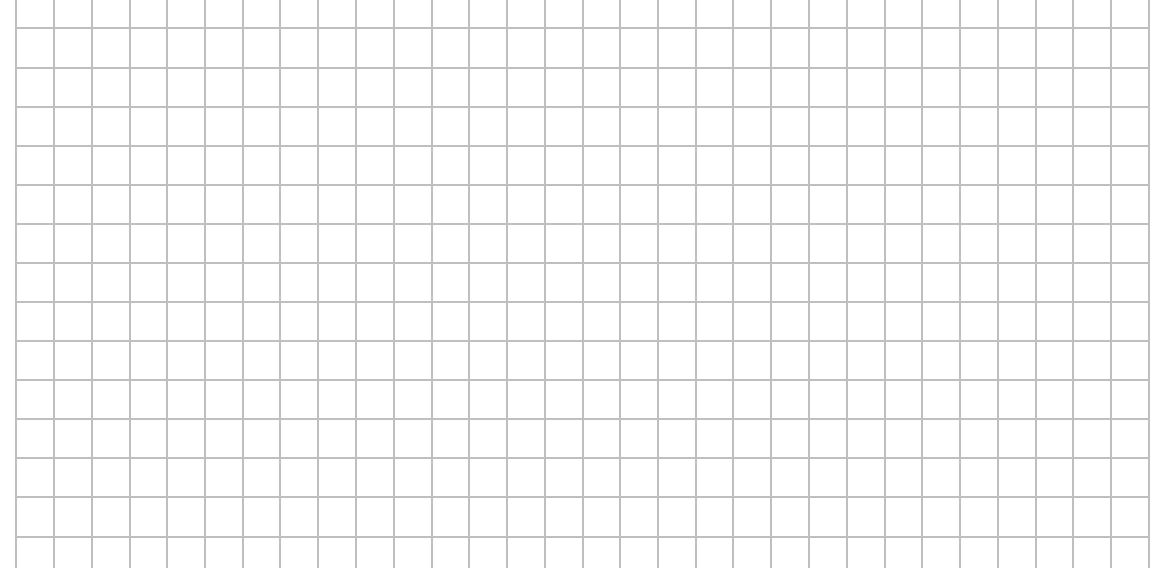

Usando los datos y los porcentajes de la tabla, construye un gráfico circular.

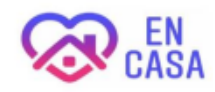